# **Минобрнауки России**

# **ФЕДЕРАЛЬНОЕ ГОСУДАРСТВЕННОЕ БЮДЖЕТНОЕ ОБРАЗОВАТЕЛЬНОЕ УЧРЕЖДЕНИЕ**

# **ВЫСШЕГО ОБРАЗОВАНИЯ**

# **«ВОРОНЕЖСКИЙ ГОСУДАРСТВЕННЫЙ УНИВЕРСИТЕТ»**

# **(ФГБОУ ВО «ВГУ»)**

# **УТВЕРЖДАЮ**

Заведующий кафедрой

Сирота Александр Анатольевич

Кафедра технологий обработки и защиты информации 03.05.2023

# **РАБОЧАЯ ПРОГРАММА УЧЕБНОЙ ДИСЦИПЛИНЫ**

Б1.В.ДВ.02.01 Разработка приложений на С++

# **1. Код и наименование направления подготовки/специальности:**

10.03.01 Информационная безопасность

# **2. Профиль подготовки/специализация:**

Безопасность компьютерных систем

# **3. Квалификация (степень) выпускника:**

Бакалавриат

**4. Форма обучения:**

Очная

# **5. Кафедра, отвечающая за реализацию дисциплины:**

Кафедра технологий обработки и защиты информации

## **6. Составители программы:**

Дрюченко Михаил Анатольевич, к.т.н., доцент

## **7. Рекомендована:**

протокол №7 от 03.05.2023

**8. Учебный год:**

2024-2025

# **9.Цели и задачи учебной дисциплины:**

приобретение базовых знаний и навыков по алгоритмизации, разработке, отладке и тестированию программ на языке С++, проектированию и разработке приложений с применением объектноориентированного подхода.

Основные задачи дисциплины:

изучение технологии программирования на языке С++;

раскрытие принципов структурного, модульного, объектно-ориентированного подхода при проектировании и разработке приложений;

овладение средствами объектно-ориентированного программирования языка С++,

средствами стандартной библиотеки STL.

изучение методов отладки и тестирования программ на C++.

# **10. Место учебной дисциплины в структуре ООП:**

Блок обязательные дисциплины вариативной части.

Для успешного освоения дисциплины необходимы входные знания в области алгебры и геометрии, математической логики и теории алгоритмов, информатики.

# **11. Планируемые результаты обучения по дисциплине/модулю (знания, умения, навыки), соотнесенные с планируемыми результатами освоения образовательной программы (компетенциями выпускников) и индикаторами их достижения:**

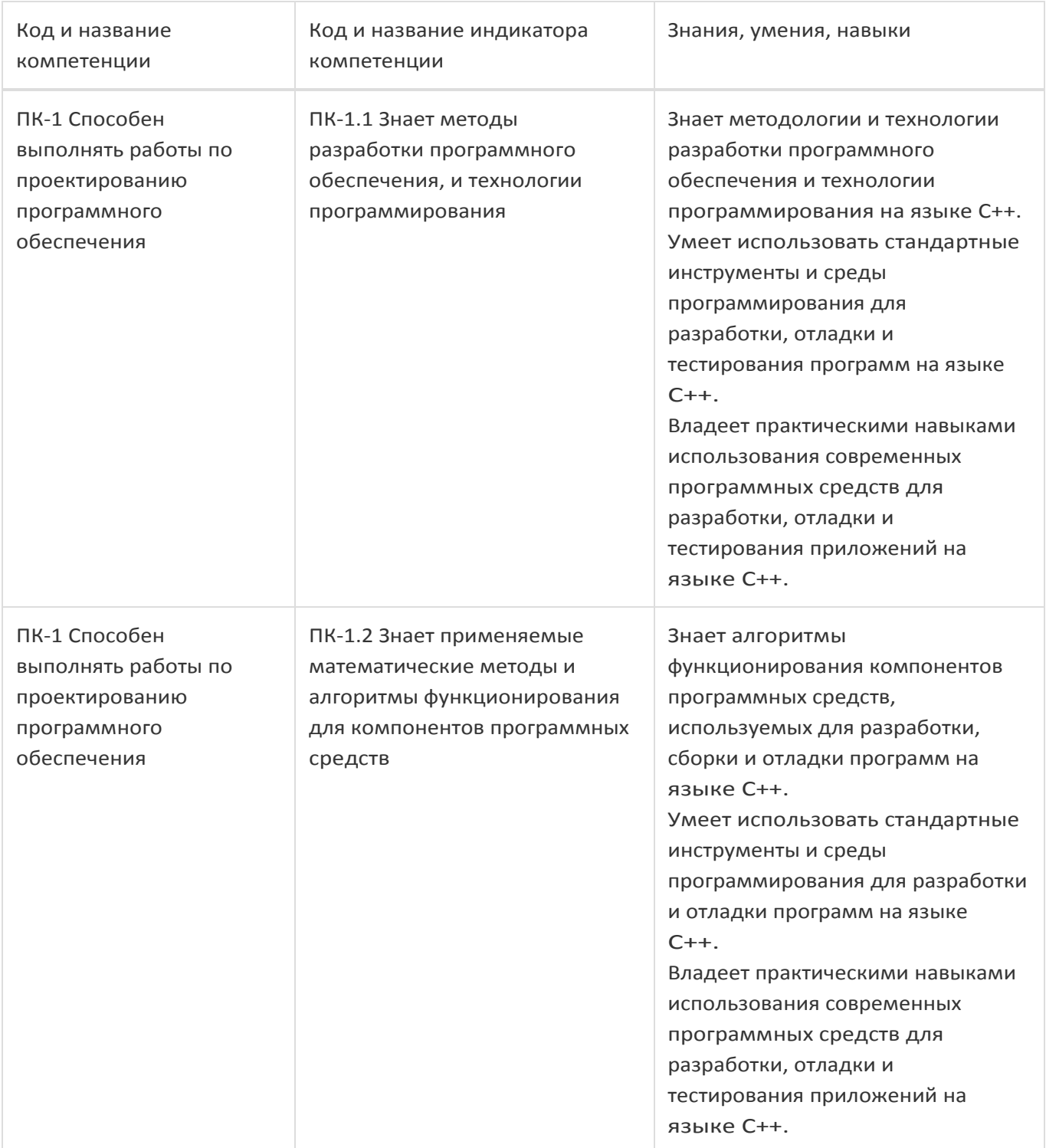

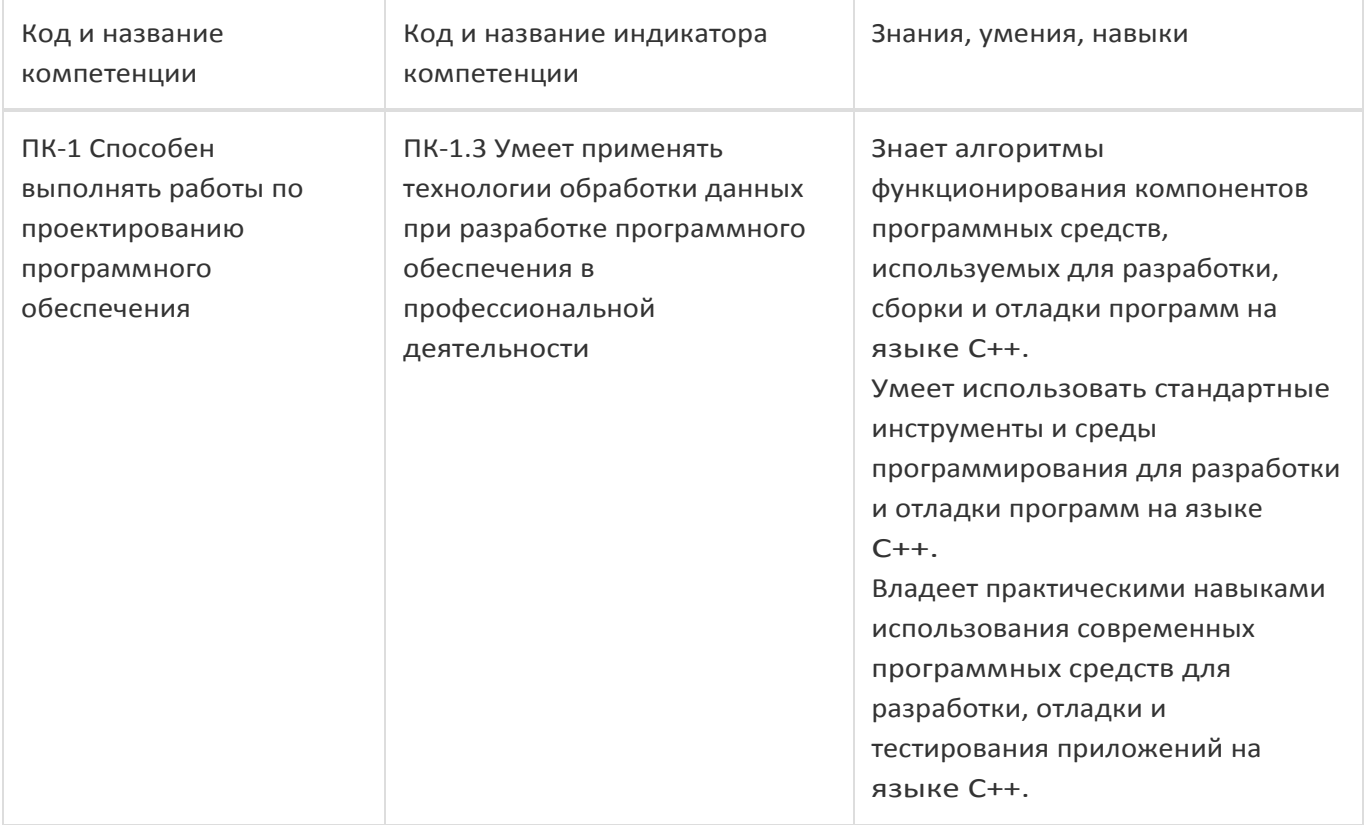

# **12. Объем дисциплины в зачетных единицах/час:**

4/144

# **Форма промежуточной аттестации:**

Зачет с оценкой, Контрольная работа

# **13. Трудоемкость по видам учебной работы**

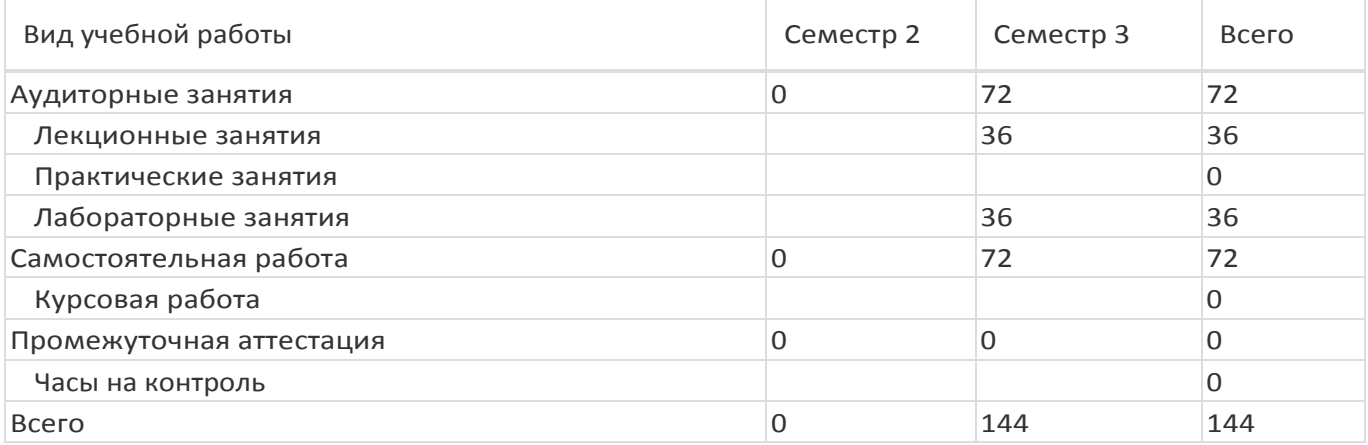

# **13.1. Содержание дисциплины**

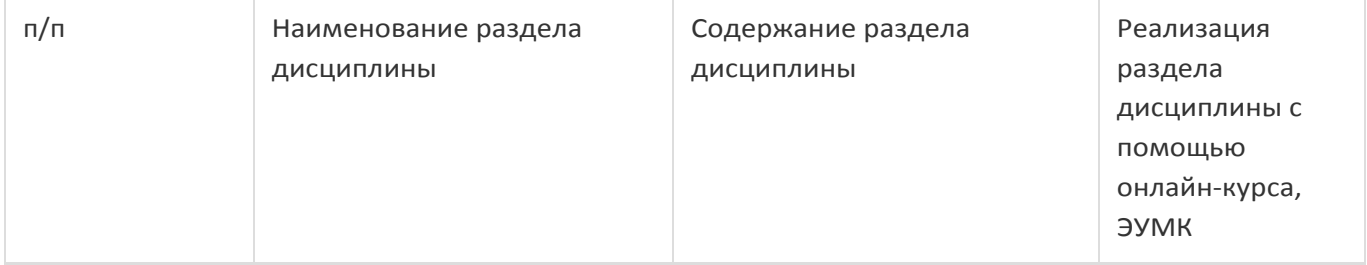

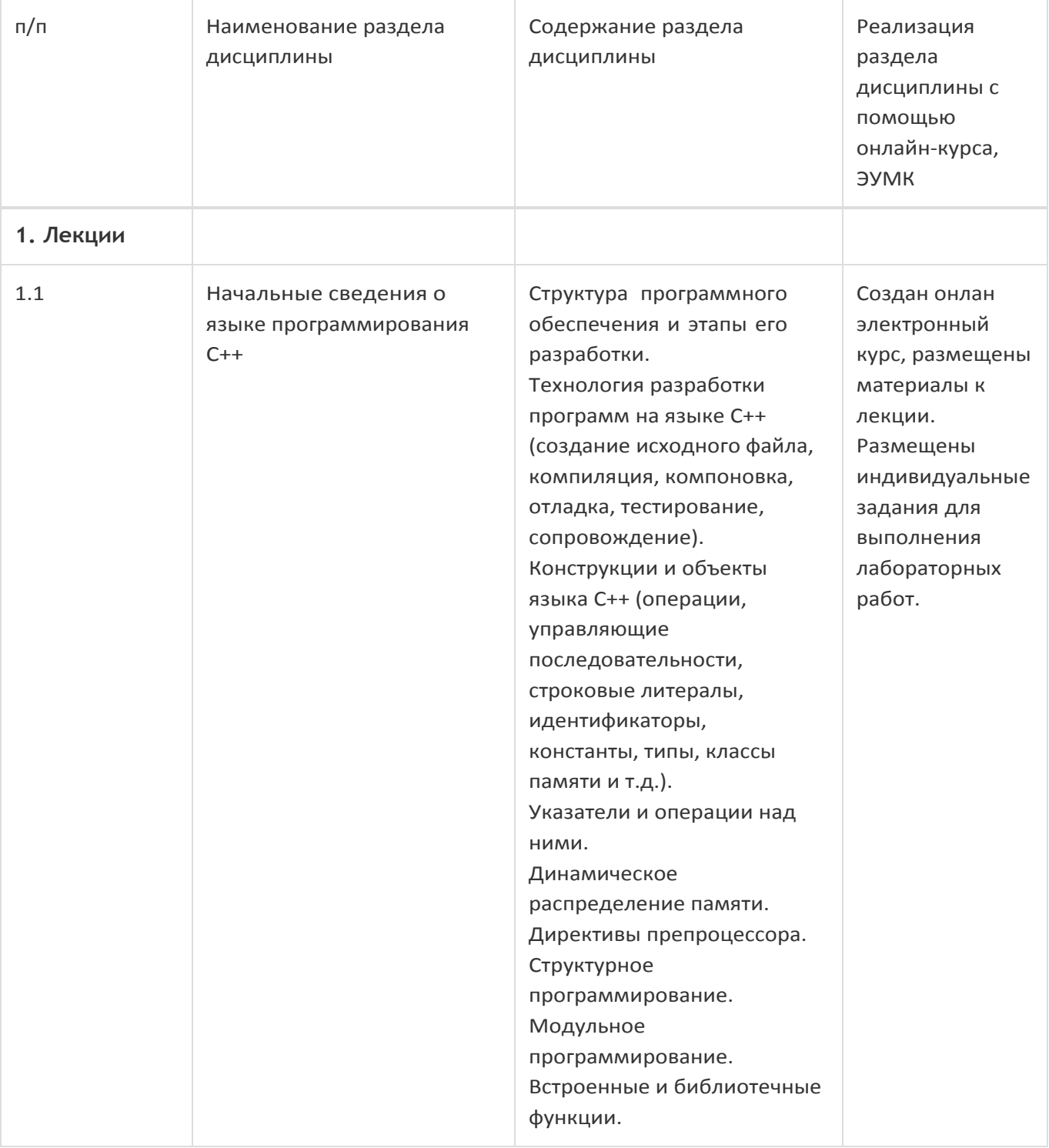

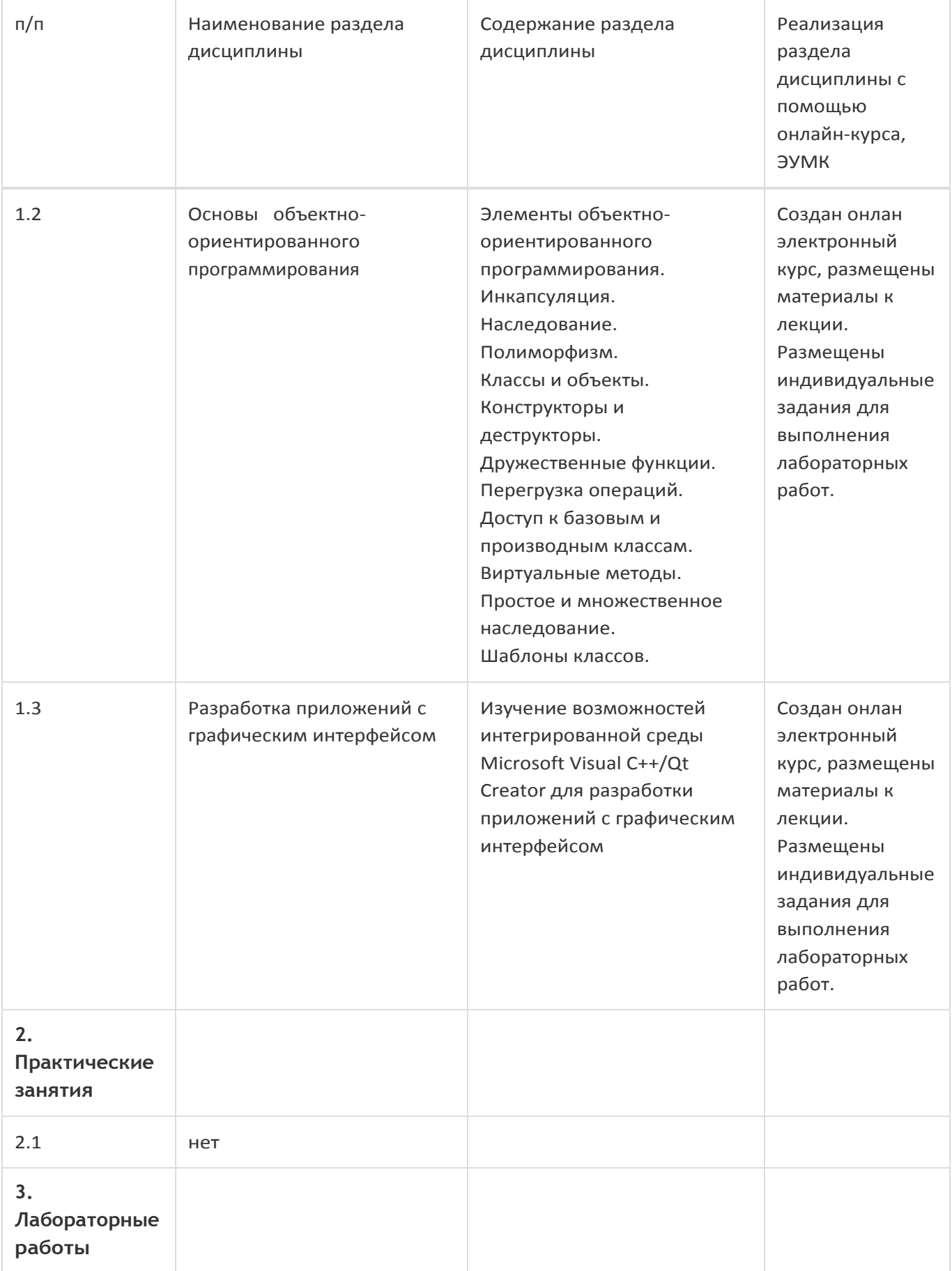

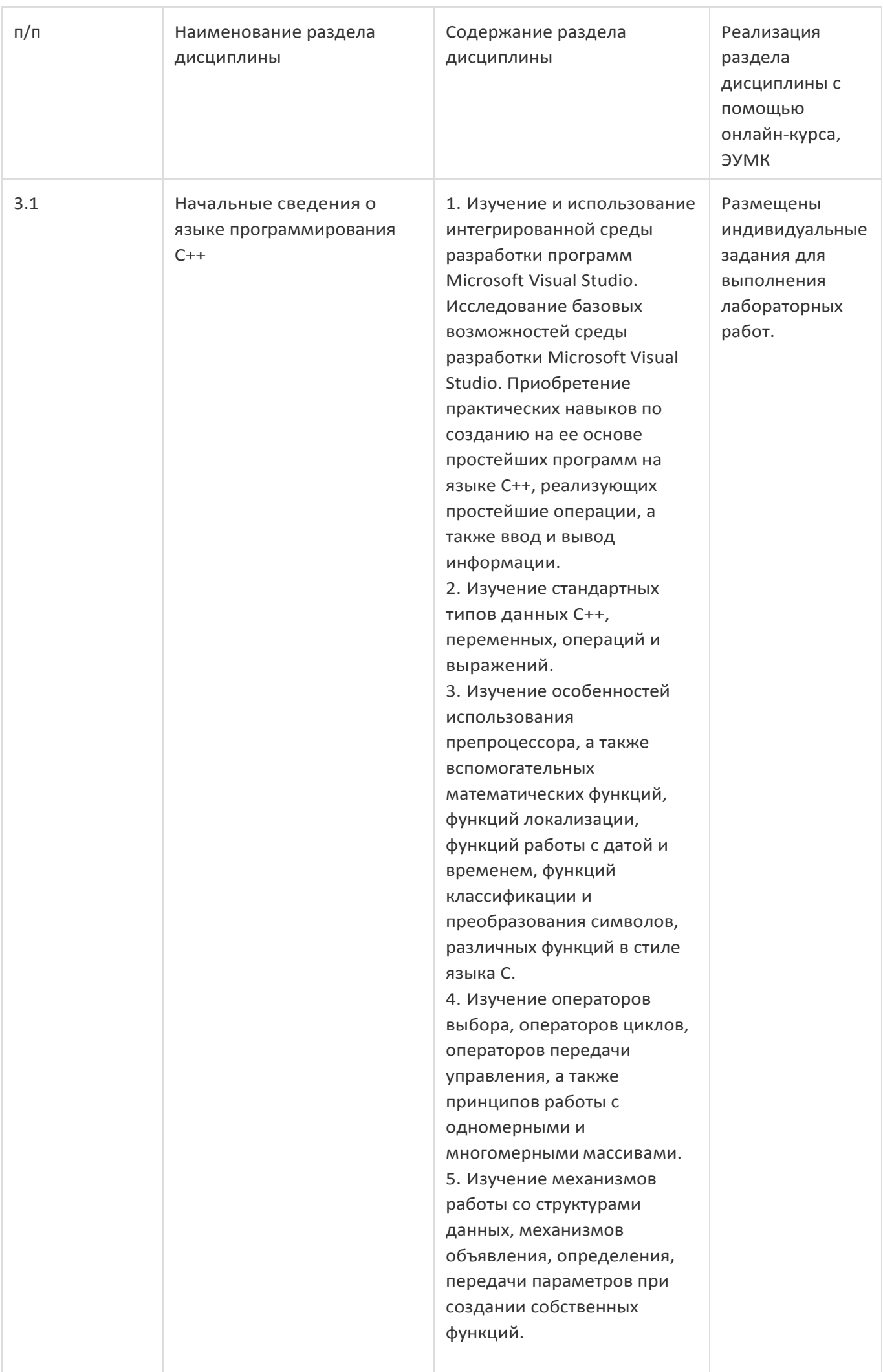

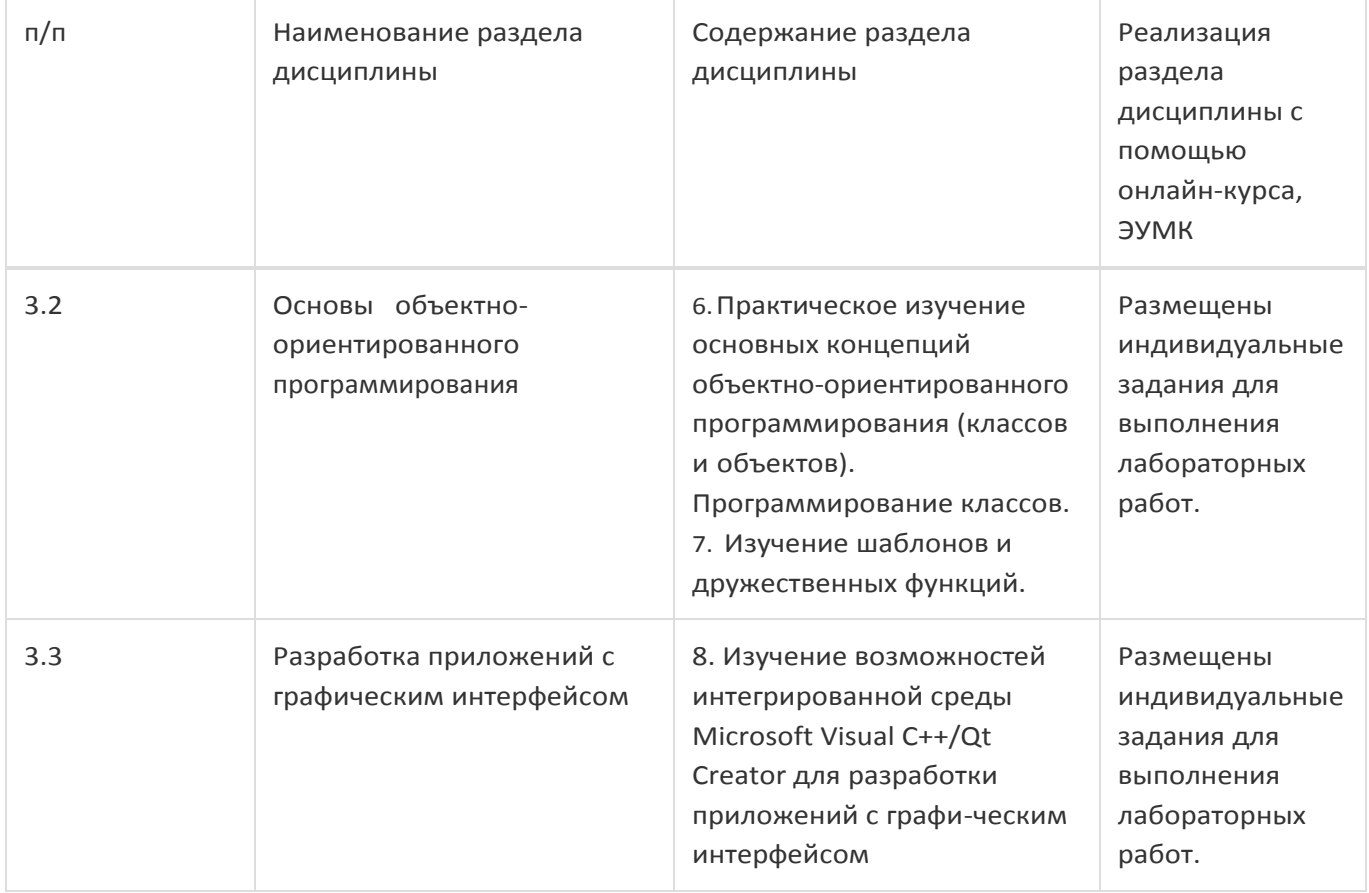

# **13.2. Темы (разделы) дисциплины и виды занятий**

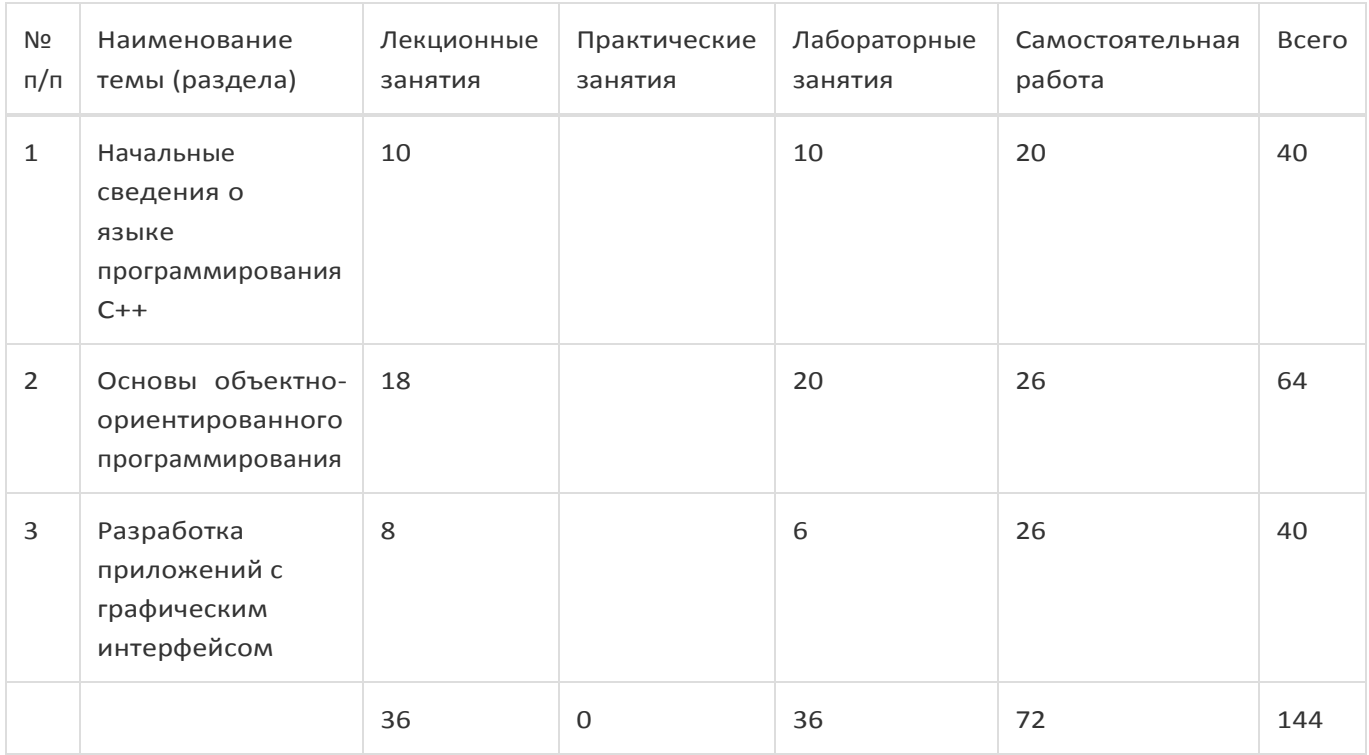

# **14. Методические указания для обучающихся по освоениюдисциплины**

1) При изучении дисциплины рекомендуется использовать следующие средства:

рекомендуемую основную и дополнительную литературу;

методические указания и пособия;

контрольные задания для закрепления теоретического материала;

электронные версии учебников и методических указаний для выполнения лабораторно практических работ (при необходимости материалы рассылаются по электронной почте).

2) Для максимального усвоения дисциплины рекомендуется проведение письменного опроса (тестирование, решение задач) студентов по материалам лекций и практических работ. Подборка вопросов для тестирования осуществляется на основе изученного теоретического материала. Такой подход позволяет повысить мотивацию студентов при конспектировании лекционного материала.

3) При проведении лабораторных занятий обеспечивается максимальная степень соответствия с материалом лекционных занятий и осуществляется экспериментальная проверка материалов излагаемых в рамках лекций.

4) При использовании дистанционных образовательных технологий и электронного обучения выполнять все указания преподавателей, вовремя подключаться к online занятиям, ответственно подходить к заданиям для самостоятельной работы

# **15. Перечень основной и дополнительной литературы, ресурсов интернет, необходимых для освоения дисциплины**

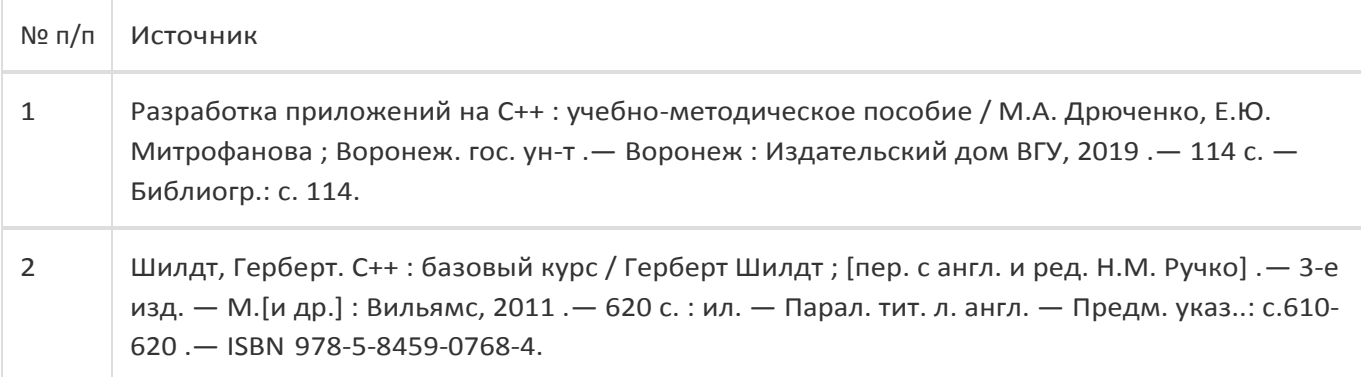

# б) дополнительная литература:

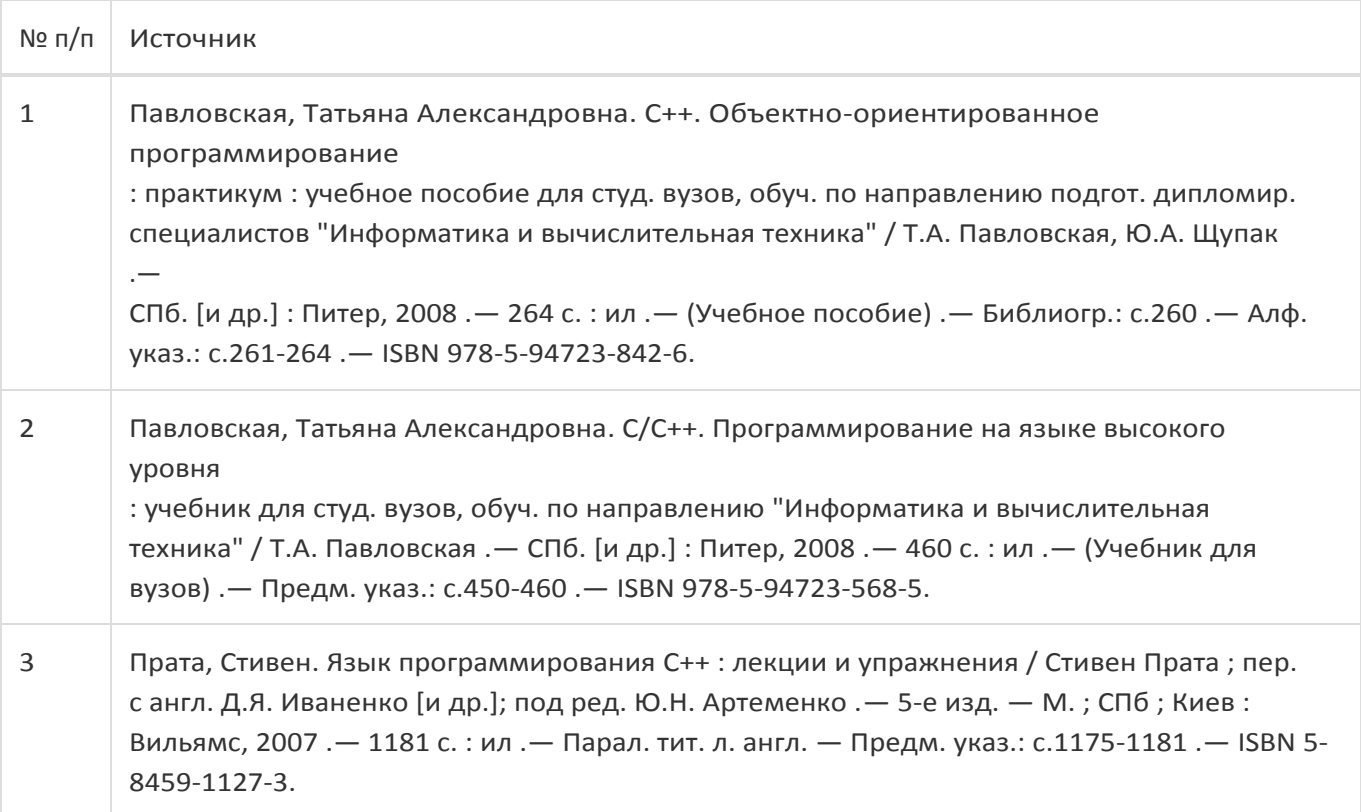

### в) информационные электронно-образовательные ресурсы:

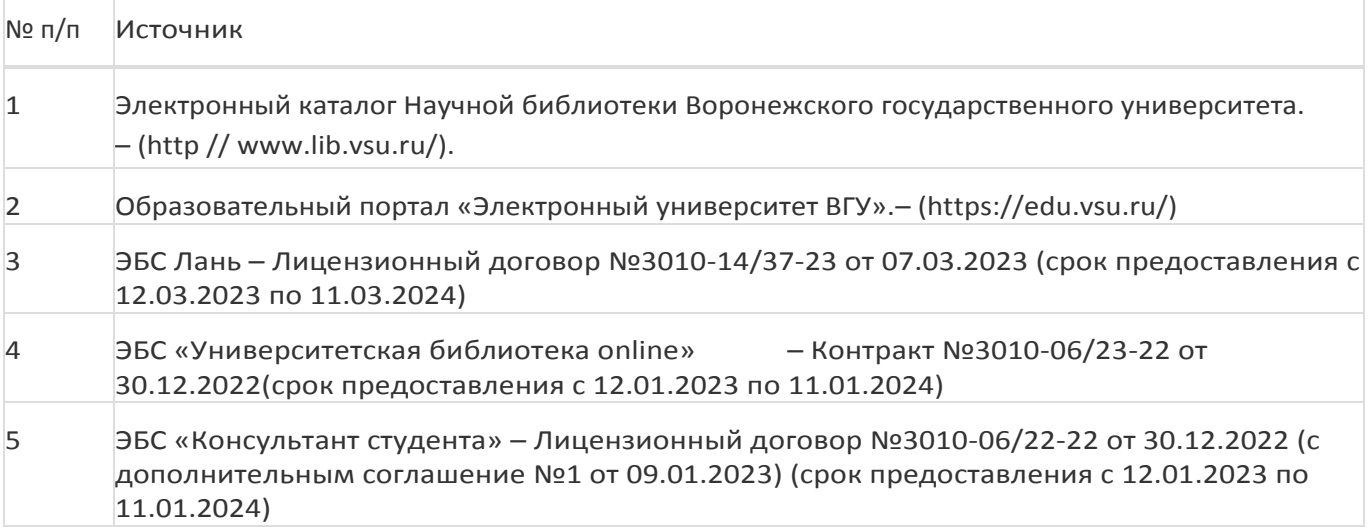

## **16. Перечень учебно-методического обеспечения для самостоятельной работы**

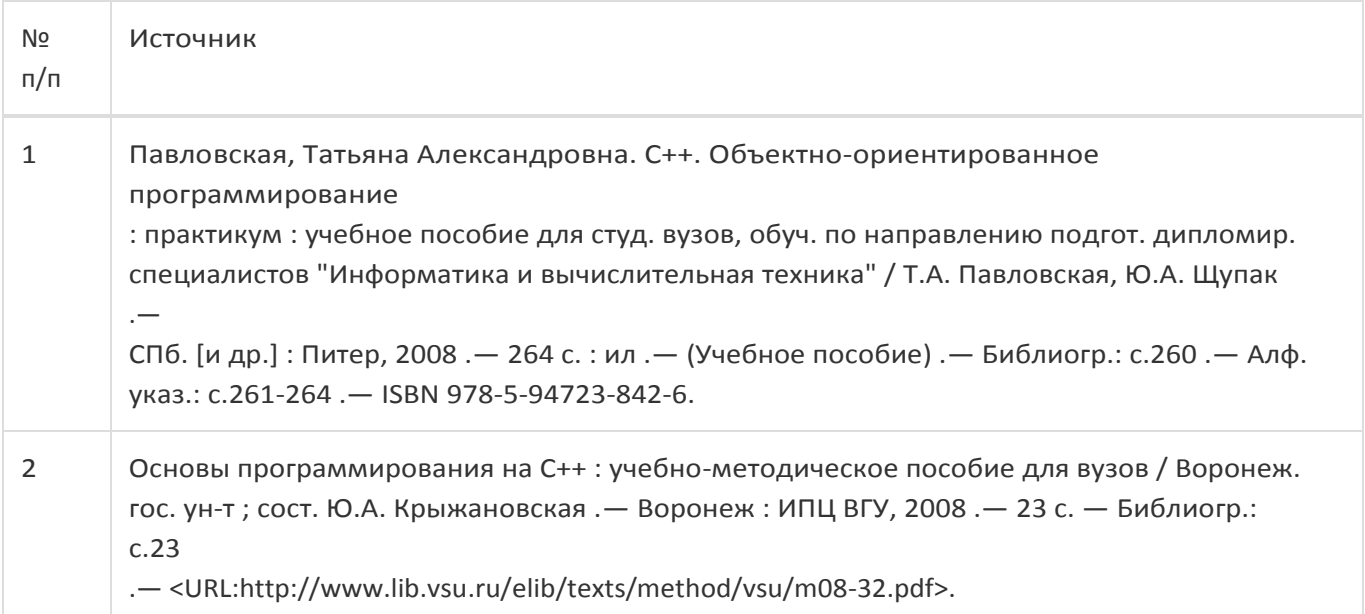

# **17. Образовательные технологии, используемые при реализации учебной дисциплины, включая дистанционные образовательные технологии (ДОТ), электронное обучение (ЭО), смешанное обучение):**

Для реализации учебного процесса используется:

ПО ОС Windows v.7, 8, 10, Visual Studio, v. 2010-2019.

При проведении занятий в дистанционном режиме обучения используются технические и информационные ресурсы Образовательного портала "Электронный университет ВГУ" (https:\\edu.vsu.ru), базирующегося на cистеме дистанционного обучения Moodle, развернутой в университете.

## **18. Материально-техническое обеспечение дисциплины:**

1) 394018, г. Воронеж, площадь Университетская, д. 1, корпус 1а, ауд. 479

Учебная аудитория: специализированная мебель, компьютер преподавателя i5-8400-2,8ГГц, монитор с ЖК 19'', мультимедийный проектор, экран

ПО: ОС Windows v.7, 8, 10, Visual Studio, v. 2010-2019, Набор утилит (архиваторы, файл-менеджеры), LibreOffice v.5-7, Foxit PDF Reader.

2) 394018, г. Воронеж, площадь Университетская, д. 1, корпус 1а, аудитория 292

Учебная аудитория: специализированная мебель, компьютер преподавателя Pentium-G3420- 3,2ГГц, монитор с ЖК 17", мультимедийный проектор, экран. Система для видеоконференций Logitech ConferenceCam Group и ноутбук 15.6'' FHD Lenovo V155-15API

ПО: ОС Windows v.7, 8, 10, Visual Studio, v. 2010-2019, Набор утилит (архиваторы, файл-менеджеры), LibreOffice v.5-7, Foxit PDF Reader.

3) 394018, г. Воронеж, площадь Университетская, д. 1, корпус 1а, ауд. 380

Учебная аудитория: специализированная мебель, компьютер преподавателя i3-3240-3,4ГГц, монитор с ЖК 17'', мультимедийный проектор, экран

ПО: ОС Windows v.7, 8, 10, Visual Studio, v. 2010-2019, Набор утилит (архиваторы, файл-менеджеры), LibreOffice v.5-7, Foxit PDF Reader.

4) 394018, г. Воронеж, площадь Университетская, д. 1, корпус 1а, аудитория 290

Учебная аудитория: специализированная мебель, персональные компьютеры на базе i7-7800x-4ГГц, мониторы ЖК 27'' (12 шт.), мультимедийный проектор, экран.

Лабораторное оборудование искусственного интеллекта: рабочие места – персональные компьютеры на базе i7-7800x-4ГГц, мониторы ЖК 27" (12 шт.); модули АО НПЦ «ЭЛВИС»: процессорный Салют-ЭЛ24ПМ2 (9 шт.), отладочный Салют-ЭЛ24ОМ1 (9 шт.), эмулятор МС-USB-JTAG (9 шт.).

Лабораторное оборудование электроники, электротехники и схемотехники: рабочие места – персональные компьютеры на базе i7-7800x-4ГГц, мониторы ЖК 27" (12 шт.); стенд для практических занятий по электрическим цепям (KL-100); стенд для изучения аналоговых электрических схем (KL-200); стенд для изучения цифровых схем (KL-300).

ПО: ОС Windows v.7, 8, 10, Visual Studio, v. 2010-2019, Набор утилит (архиваторы, файл-менеджеры), LibreOffice v.5-7, Foxit PDF Reader

# **19. Оценочные средства для проведения текущей и промежуточной аттестаций**

Порядок оценки освоения обучающимися учебного материала определяется содержанием следующих разделов дисциплины:

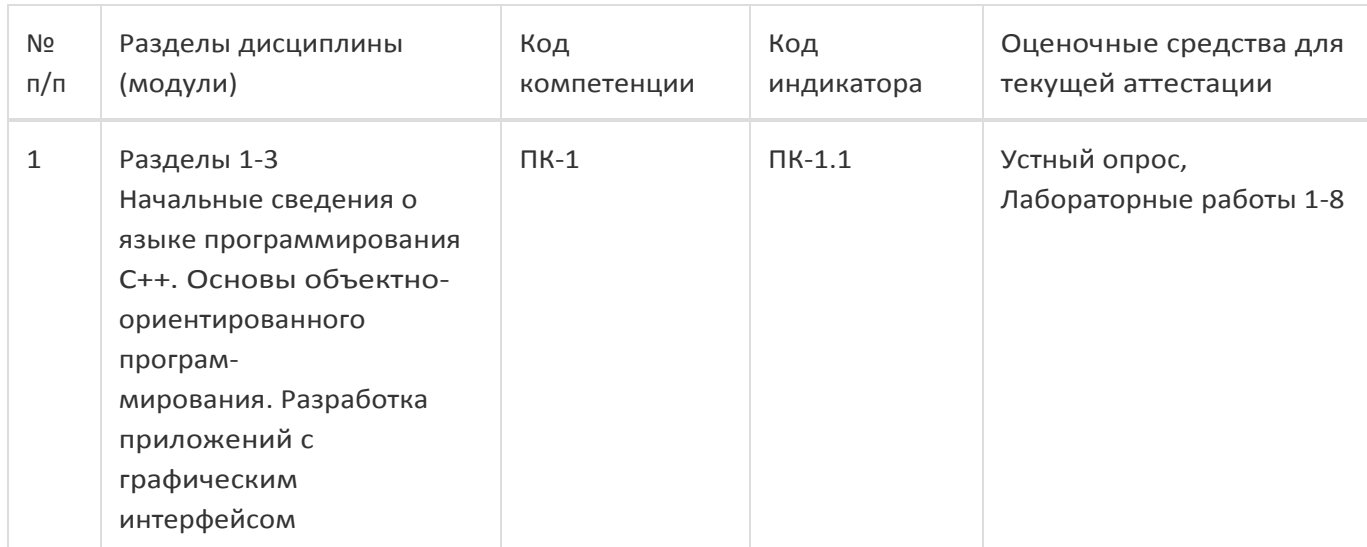

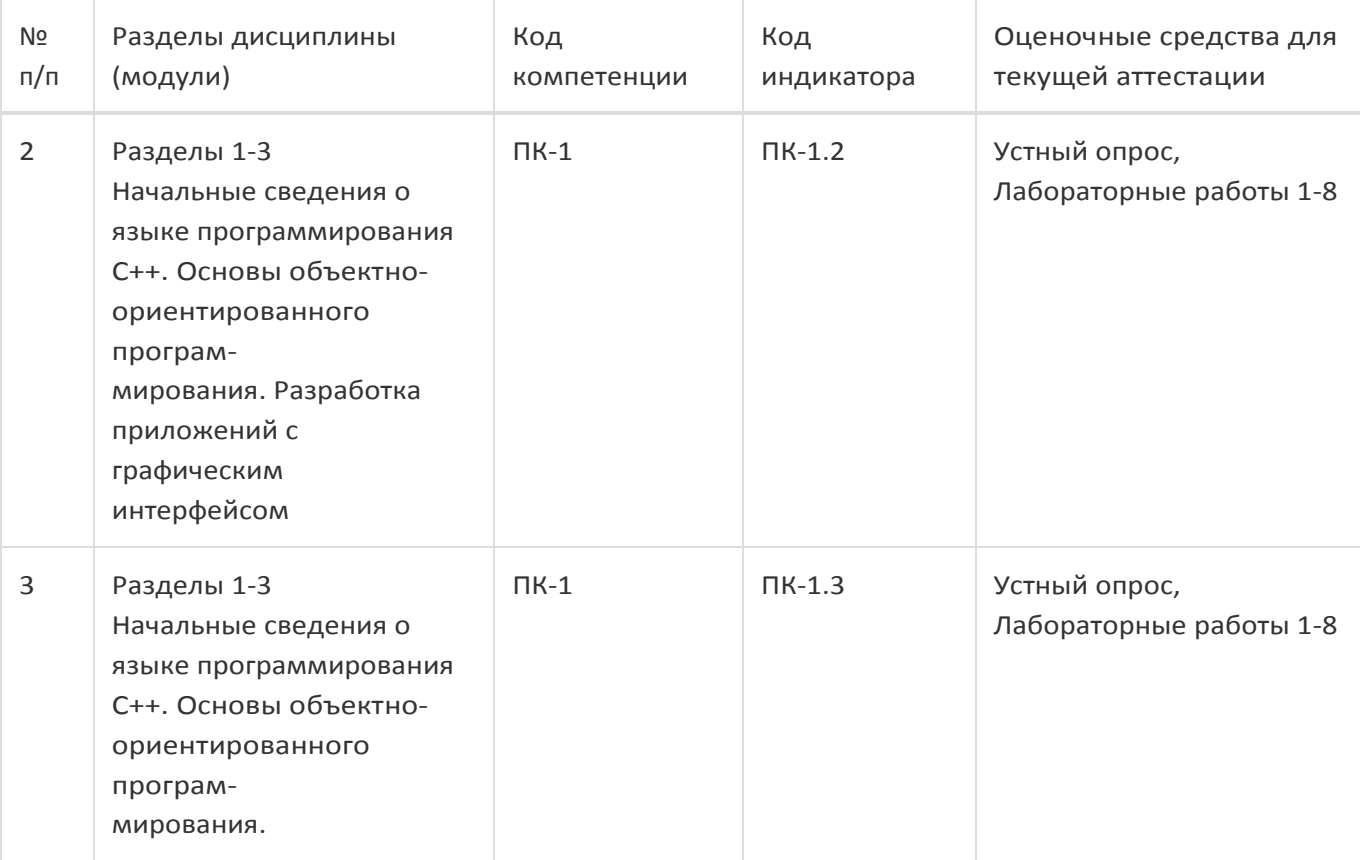

# Промежуточная аттестация

Форма контроля - Зачет с оценкой, Контрольная работа

Оценочные средства для промежуточной аттестации

Перечень вопросов, лабораторные работы

# **20 Типовые оценочные средства и методические материалы, определяющие процедуры оценивания**

# **20.1 Текущий контроль успеваемости**

Текущий контроль успеваемости по дисциплине осуществляется с помощью следующих оценочных средств:

*Устный опрос на практических занятиях* 

*Контрольная работа по теоретической части курса* 

*Лабораторные работы*

## **Примерный перечень применяемых оценочных средств**

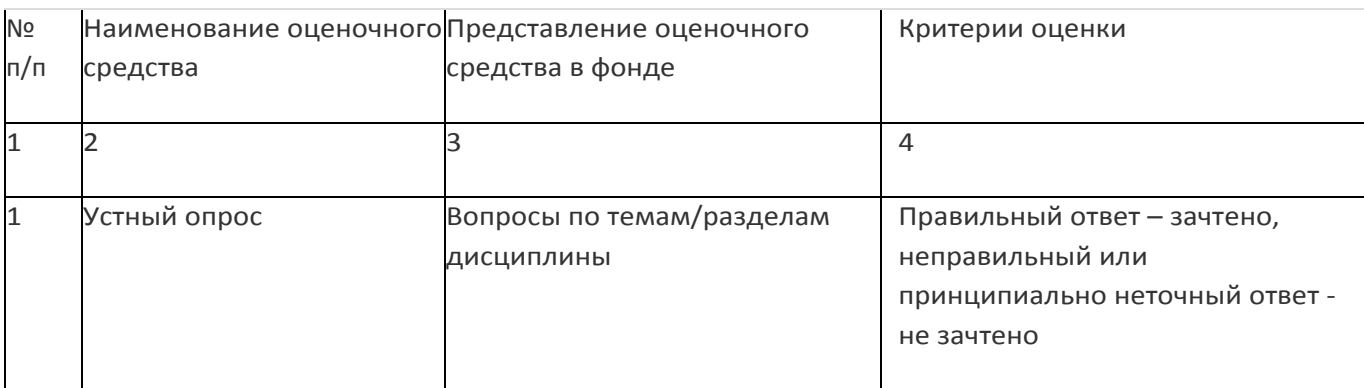

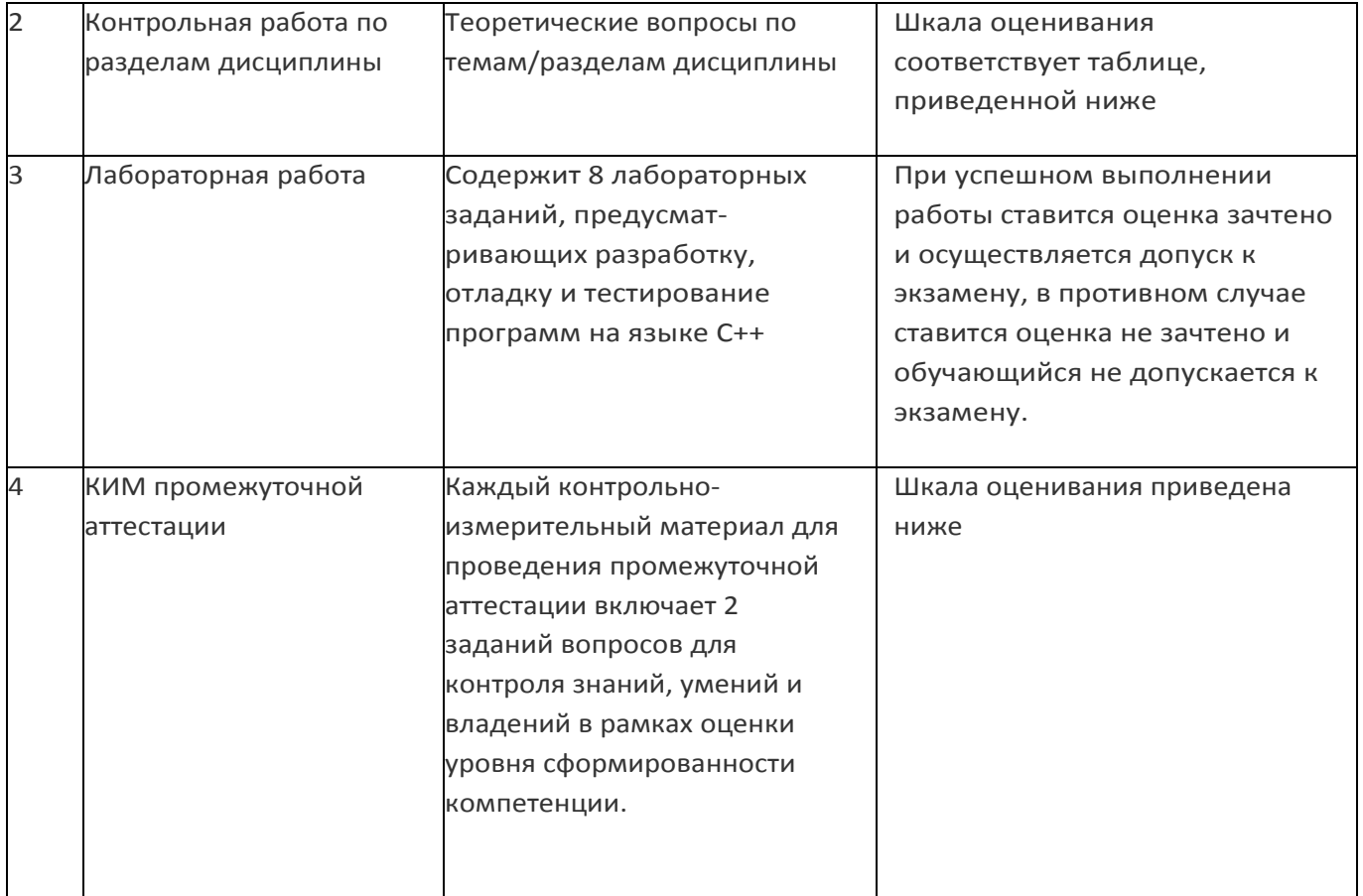

# Пример задания для выполнения лабораторной работы

## Лабораторная работа № 2

## «Изучение типов данных, операций и выражений»

# Цель работы

Изучение стандартных типов данных C++, переменных, операций и выражений. Форма контроля

Опрос в устной форме по исходному коду и результатам работы реализованной программы

## Количество отведённых аудиторных часов - 4

## Содержание работы

Получить у преподавателя вариант задания, написать код, реализующий соответствующий алгоритм обработки информации. Отладить и протестировать программу.

# Пример вариантов заданий:

Составить программу «калькулятор», выполняющую стандартные арифметические операции с данными целых и вещественных типов.

## Примеры контрольных вопросов:

1. Что такое выражение? Из чего состоит выражение?

2. Перечислить все типы данных, которые существуют в C++. Сколько места в памяти занимают данные каждого типа?

3. Какие операции можно применять к целочисленным данным? К вещественным данным? К символьным данным?

4. Привести пример тернарной операции.

Приведённые ниже задания рекомендуется использовать при проведении диагностических работ для оценки остаточных знаний по дисциплине.

# Компетенция ПК-1.1

#### Задания закрытого типа

#### 1. Выражения могут содержать

- а) только бинарные операции;
- б) только тренарные операции;
- в) только унарные или бинарные;
- г) унарные, бинарные или тернарные

#### 2. Чему будет равно х

```
int x=1;
     x = ++x + ++x;cout << x << end1;
a) 56)6B) 4
```
#### 3. Чему будет равно х

```
int x=1;
     x = x++ + ++x;cout << x << end1;
a) 56)6B) 4
```
# 4. Выберите логические операции (возможен множественный выбор)

- a)  $\sim$  $6)$ ||  $B)$
- г) &&
- $\mu$ ) ==

#### 5. Выберите побитовые операции (возможен множественный выбор)

- $a) +$
- $6)$  &
- $B)$ ||
- $r$ ) !=
- д) <<

# 6. Чему будет равно z

uint8 t x=1, y=0, z=! ( $(x&xy)$  | |y);  $a) 1$  $6)0$ 

в) 255

## 7. Чему будет равно z

```
uint8 t x=1, y=0, z=~ ((x&&y) | |y);
a) 1
6)0в) 255
```
#### 8. Что будет выведено в результате выполнения фрагмента кода

int  $i=4$ ,  $j=0$ ; do  $j^{+}=+i$ ; while  $(i<-3)$ ; cout  $<<$  i  $<<$  ' '  $<<$  j;

 $a) 5 5$  $6)40$  $B) 54$ 

#### 9. Что будет выведено в результате выполнения фрагмента кода

int a[]={2,2,2,5,5,3,5,4,2,1}, \*p=a; while((p+=\*p) < a+10) cout << ' ' << \*p; a)  $224$  $6) 2 5 1$ B) 252

### 10. При вычислении выражений последовательность выполнения операций определяется

а) только скобками;

- б) только приоритетом операций;
- в) скобками, приоритетом операций, а при одинаковом приоритете ассоциативностью операций

#### Задания открытого типа

#### 1. Распишите вывод для фрагмента кода

char \*s="hmnmasoazermjrgrtzrd", \*p[]={s+3, s+3, s+4, s+4, s+2}, \*\*pp=p; cout <<  $s[2]$  <<  $*p[3]$  <<  $p[1][2]$  <<  $pp[2][4]$ ;

#### 2. Распишите вывод для фрагмента кода

int i=0,  $j=-1$ , k=-1; if  $(+i$  ||  $++j$  &&  $++k$ ) cout << i << ' ' << j << ' ' << k; else cout << -i << ' ' << -j << ' ' << -k;

#### 3. Распишите вывод для фрагмента кода

int i=-9, \*p= $\sin$ ; cout  $<<$  ++\*p; cout  $<<$  ' '  $<<$  \*p++; cout << ' ' << ++\*--p << ' ' << i ;

#### 4. Распишите вывод для фрагмента кода

```
char *s="ldjxjpxovjtoalmi";
int i, a[] = {6, 0, 4, 2, 3, 7, 0, 4, 3, 8};
for (i=0; i<10; i++) cout << * (s+*(a+i));
```
#### Задания с развёрнутым ответом

1. Дайте краткое описание шаблонов функций и классов. Приведите определение специализации, конкретизации, инстанцирования шаблонов. Приведите примеры кода с описанием шаблонных функций и классов.

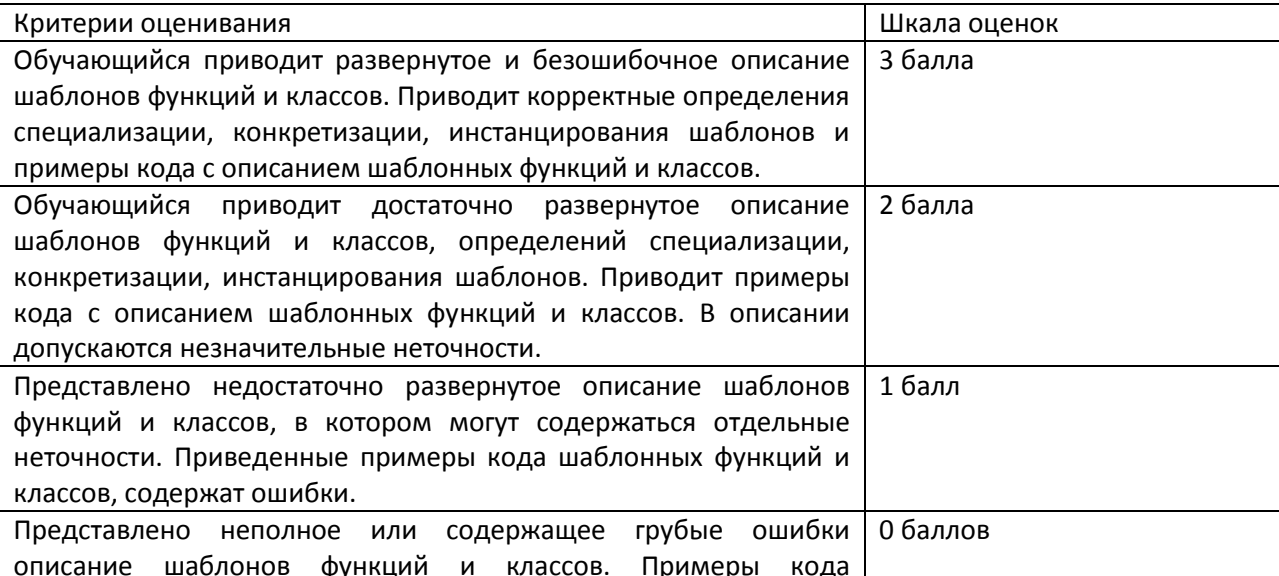

# 2. Опишите механизмы наследования в C++. Приведите примеры кода, демонстрирующие общее, частное, множественное наследование.

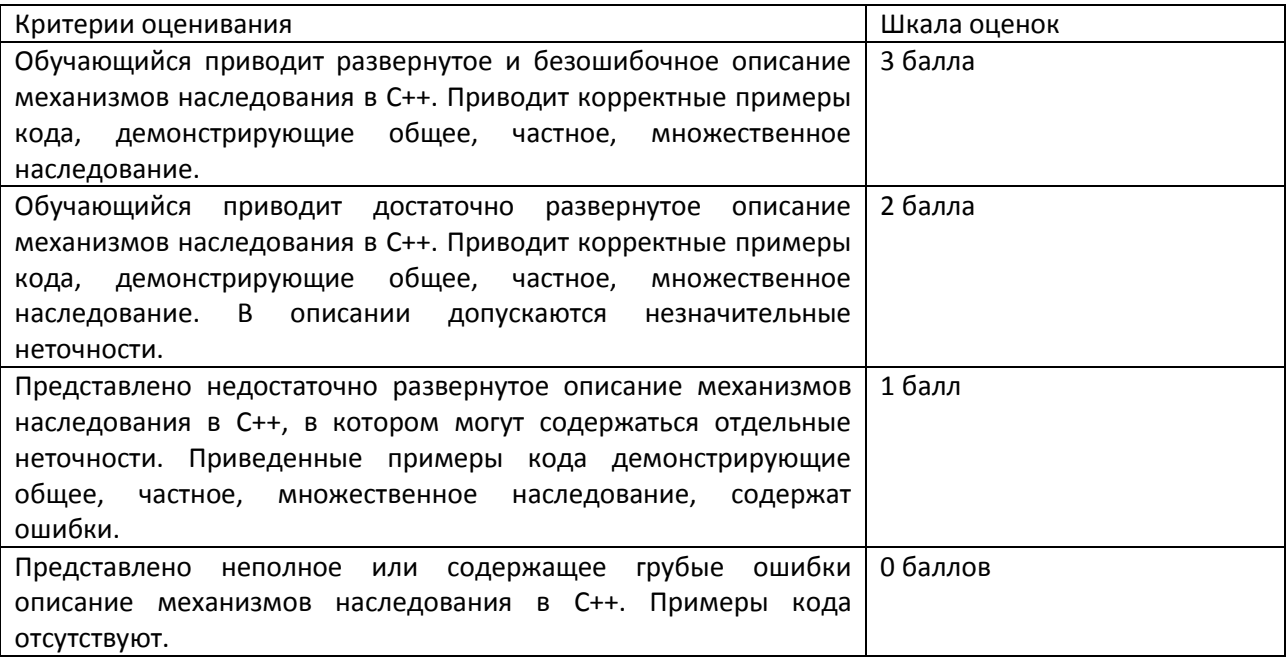

#### Компетенция ПК-1.2

#### Задания закрытого типа

1. Выберите каким определениям функции может соответствовать вызов

```
f(3.14)a) void f (double x) ;
6) void f(float x);
B) void f(float x, float y);
r) void f(float x, float y=0);
A) float f(float x, float y=0);
e) void f(float x=0, float y);
```
#### 2. Выберите корректный вариант освобождения памяти для динамического массива

```
int *buf= new char [20];
a) free(buf);
6) delete[] buf;
B) delete buf;
r) delete buf[];
```
# 3. Разница между формальными и фактическими параметрами функции заключается в том,

# что

а) первые определены в заголовке функции, а вторые - представляют собой значения, с которыми функция вызывается;

б) первые могут передаваться по значению, а вторые - по ссылке;

в) первые могут быть константными, а вторые – нет;

## 4. Выберите корректный вариант описания шаблонной функции (возможен множественный выбор)

```
a) template ltypename T> void f(T x, T y) { ... };
6) template <class T>; void f(T x, T y) { ... };
B) template <class T> void f(T& x, T& y) { ... };
r) template class T void f(T x, T x) ( ... );
```
#### 5. Число параметров шаблона при определении шаблона функции определяется

а) числом параметризуемых типов;

б) числом аргументов функции

#### 6. Выберите корректный вариант создания экземпляра объекта шаблонного класса

```
template <class T> class Vector
      \{public:
                  Vector(int) \{ \ldots \}\sim Vector () { ... }
      \}a) Vector v(10);
6) Vector:: \langle \text{int} \rangle v(10);
B)Vector<int> v(10);
```
#### 7. Что будет выведено в результате выполнения фрагмента кода

```
class A
     { public: void f() { cout << "A"; } };
     class B : public A
     { public: void f() { cout << "B"; } };
     B b;
     A\&a=b;a.f();
a) BA
6) B
B) A
r) AB
```
#### 8. Что обозначает объявление

extern int x;

а) переменная х не может быть изменена вне текущего модуля;

б) переменная х определена в другом исходном файле;

в) переменная х является статической

#### 9. Этапы компиляции программы

а) препроцессинг  $\rightarrow$  ассемблирование  $\rightarrow$  компиляция  $\rightarrow$  линковка

б) компиляция  $\rightarrow$  препроцессинг  $\rightarrow$  ассемблирование  $\rightarrow$  линковка

в) компиляция  $\rightarrow$  линковка  $\rightarrow$  препроцессинг  $\rightarrow$  ассемблирование

г) препроцессинг  $\rightarrow$  компиляция  $\rightarrow$  ассемблирование  $\rightarrow$  линковка

#### Задания открытого типа

1. Структура данных, представленная в виде группы ячеек одного типа, объединенных под единым именем, применяемая для обработки большого количества однотипных данных

2. Особый тип переменной, хранящей адрес некоторой другой переменной

3. Один из способов реализации полиморфизма - возможность одновременного существования в одной области видимости нескольких различных вариантов применения оператора, имеющих одно и то же имя, но различающихся типами параметров, к которым они применяются

#### Задания с развёрнутым ответом

1. Опишите средства обработки ошибок и исключений в С++. Напишите пример кода, демонстрирующий использование инструкций try, catch, throw.

![](_page_15_Picture_153.jpeg)

![](_page_16_Picture_240.jpeg)

*2. Опишите правила преобразования типов в C++ (static\_cast, const\_cast, dynamic\_cast, reinterpret\_cast). Приведите примеры кода, демонстрирующие применение операторов преобразования типов.*

![](_page_16_Picture_241.jpeg)

# **Компетенция ПК-1.3**

# Задания закрытого типа

## *1. Классы необходимы для*

- а) обеспечения возможности взаимодействия кода из разных модулей приложения;
- б) определения пользовательских типов данных;
- в) объединения данных и операций над ними;

## *2. По умолчанию поля класса объявляются как*

- а) private
- б) public
- в) protected

## *3. Определение класса – это*

- а) вызов конструктора;
- б) объявление всех его методов и полей;
- в) инициализация всех его полей

*4. Какая называется функция, не являющаяся методом класса, но имеющая доступ к его защищенным и внутренним членам*

а) шаблонная;

б) статическая;

#### в) дружественная

### *5. Виртуальные функции – это*

- а) функции базового класса, которые не используются в производном классе;
- б) функции базового класса, которые могут быть переопределены в производном классе
- в) функции базового класса, которые не имеют реализации

### *6. Дружественная функция – это*

- а) функция другого класса, среди аргументов которой есть элементы данного класса
- б) функция, являющаяся членом класса и объявленная с атрибутом friend;
- в) функция, объявленная в классе с атрибутом friend, но не являющаяся членом класса

# *7. Выберите утверждения, справедливые для абстрактных классов (возможен множественный*

# *выбор)*

- а) объект такого класса создать невозможно;
- б) в таком классе нельзя определять методы;
- в) класс, имеющий хотя бы один чисто виртуальный метод;
- г) такой класс не может иметь наследников

## *8. Механизмы, через которые реализуется полиморфизм*

а) перегрузка функций, наследование, шаблоны;

- б) перегрузка функций, виртуальные функции, шаблоны;
- в) наследование, виртуальные функции, дружественные функции

#### *9. Можно ли в шаблоне класса определить статический метод?*

а) да;

б) нет

#### *10. Статические атрибуты класса (возможен множественный выбор)*

а) существуют в единственном экземпляре, независимо от количества объектов;

б) не могут изменяться;

в) инициализируются при создании первого объекта;

г) инициализируются в начале выполнения программы

# *11. Выберите утверждения, которые можно считать справедливыми при использовании шаблонов (возможен множественный выбор)*

а) повторное использование кода;

б) уменьшение времени компиляции;

в) возможность использования шаблонных реализаций интерфейсов при построении иерархий наследования;

г) упрощение анализа кода, содержащего шаблоны

## Задания открытого типа

1. Функции, которые не являются членами класса, однако имеют доступ к его закрытым членам – полям и методам в секции private

2. Событие при выполнении программы, которое приводит к ее ненормальному или неправильному поведению (бывают аппаратные и программные)

#### Задания с развёрнутым ответом

*1. Опишите последовательные и ассоциативные контейнеры стандартной библиотеки C++. Приведите практические рекомендации по использованию каждого типа контейнера. Приведите примеры кода, демонстрирующие использование некоторых контейнеров*.

![](_page_17_Picture_194.jpeg)

![](_page_18_Picture_228.jpeg)

## **20.2 Промежуточная аттестация**

Промежуточная аттестация может включать в себя проверку теоретических вопросов, а также, при необходимости (в случае невыполнения в течение семестра), проверку выполнения установленного перечня лабораторных заданий, позволяющих оценить уровень полученных знаний и/или практическое (ие) задание(я), позволяющее (ие) оценить степень сформированности умений и навыков.

Для оценки теоретических знаний используется перечень контрольно-измерительных материалов. Каждый контрольно-измерительный материал для проведения промежуточной аттестации включает два задания - вопросов для контроля знаний, умений и владений в рамках оценки уровня сформированности компетенции. При оценивании используется количественная шкала. Критерии оценивания приведены в таблице ниже.

Для оценивания результатов обучения на экзамене используются следующие содержательные показатели (формулируется с учетом конкретных требований дисциплины):

- знание теоретических основ учебного материала, основных определений, понятий и используемой терминологии;
- умение проводить обоснование и представление основных теоретических и практических результатов;
- умение связывать теорию с практикой, иллюстрировать ответ примерами, в том числе, собственными, умение выявлять и анализировать основные закономерности, полученные, в том числе, в ходе выполнения лабораторных заданий;
- умение обосновывать свои суждения и профессиональную позицию по излагаемому вопросу;
- владение навыками программирования в рамках выполняемых лабораторных заданий.

Различные комбинации перечисленных показателей определяют критерии оценивания результатов обучения (сформированности компетенций) на государственном экзамене:

- высокий (углубленный) уровень сформированности компетенций;
- повышенный (продвинутый) уровень сформированности компетенций;
- пороговый (базовый) уровень сформированности компетенций.

Для оценивания результатов обучения на государственном экзамене используется 4-балльная шкала: «отлично», «хорошо», «удовлетворительно», «неудовлетворительно». Для оценивания результатов обучения на зачете используется – зачтено, не зачтено по результатам тестирования.

Соотношение показателей, критериев и шкалы оценивания результатов обучения на государственном экзамене представлено в следующей таблице.

# **Критерии оценивания компетенций и шкала оценок**

![](_page_19_Picture_157.jpeg)

# Примерный перечень вопросов к зачету

![](_page_20_Picture_4.jpeg)

## **Пример контрольно-измерительного материала**

УТВЕРЖДАЮ Заведующий кафедрой технологий обработки и защиты информации

А.А. Сирота

 $-.2023$ 

Направление подготовки / специальность 10.03.01 Информационная безопасность Дисциплина Б1.В.ДВ.02.01 Разработка приложений на C++ Форма обучения Очное Вид контроля Зачет с оценкой Вид аттестации Промежуточная

## **Контрольно-измерительный материал № 1**

- 5. Конструкторыи деструкторы. Конструктор по умолчанию, копирующий конструктор, конструкторы в качестве операторов приведения типа.
- 6. Базовые принципы объектно-ориентированного программирования.

Преподаватель М.А. Дрюченко